## Inheritance and Interfaces

- what is inheritance?
- examples & Java API examples
- inheriting a method
- overriding a method
- polymorphism
- Object
  - toString
- interfaces
  - Ex: sorting and Comparable interface

#### Announcements

• If you haven't already: time to get started on PA 3: Step 1. Play a game!

#### So far: classes for code reuse

• One of the benefits of OOP is code reuse.

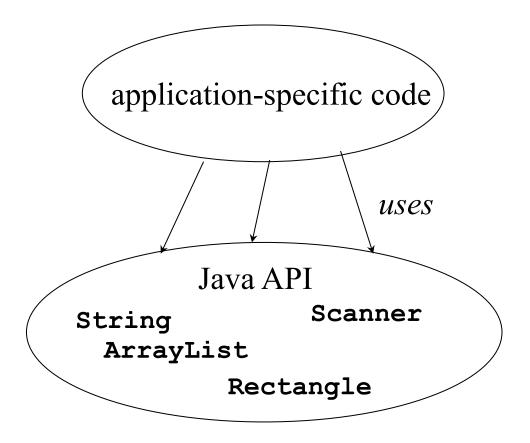

#### What is inheritance for?

- A more flexible form of code reuse
  - from a library: can *customize* library code to use with our application (major example: GUI code)
  - in an application: can take advantage of commonalities between different kinds of objects – may have different code inside them, but are used in similar ways in the application.

# Customizing library code

- Customize library code to use with our application
- Library code calls our code

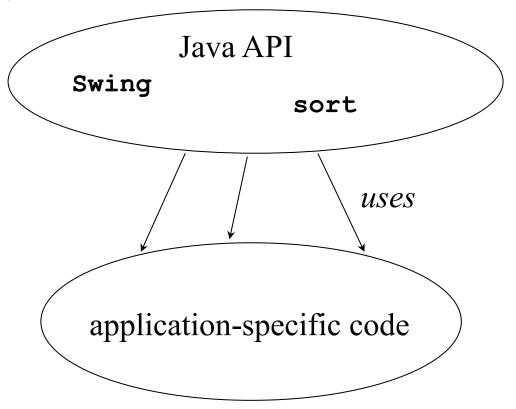

## Inheritance

- terminology: a subclass (or *derived* class) inherits from a superclass (or *base* class)
- subclass class is a *specialization* of the superclass
  - add or change functionality
  - reuse code and interface
  - can use subclass objects in place of superclasss objects.
- inheritance models *IS-A* or *IS-A-KIND-OF* relationship
- Some examples of this:
  - Dog IS-A Mammal
  - Manager IS-A Employee
  - Ford IS-A Car

#### Inheritance: what it *isn't*

- review: inheritance models IS-A
- inheritance is *not* for *HAS-A* 
  - Examples of HAS-A:
    - Car HAS Wheels
    - ArrayList HAS Elements
  - use containment for HAS-A
- a superclass is not a generic type
  - e.g., List vs. ListofInts vs. ListofStrings
  - Java generics do this: ArrayList<Integer>, ArrayList<String>

#### Some examples of inheritance

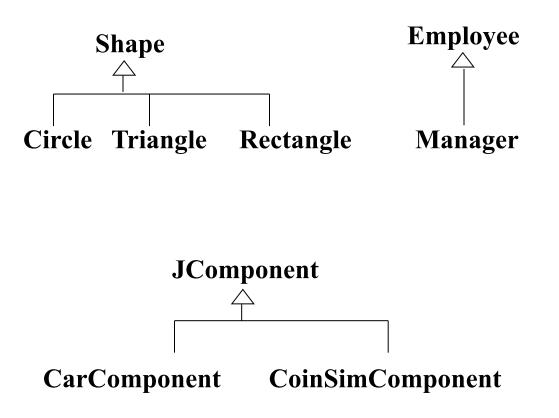

# **Inheriting** a method

- CarComponent class from textbook:
- CarComponent is a subclass of JComponent: public class CarComponent extends JComponent {
- getWidth() method is inherited from JComponent
- CarComponent has no method definition for getWidth()
- Example of calling the inherited method in client code:

```
CarComponent carComponent = ...;
carComponent.getWidth(...);
```

# Inheriting a method (cont.)

• Example where CarComponent itself calls the inherited method:

```
public class CarComponent extends JComponent {
```

```
public void paintComponent(Graphics g) {
    . . .
    int x = this.getWidth() - 60;
    . . .
}
```

# **Overriding** a method

- Making a subclass and
- overriding a method from the superclass

```
public class CarComponent extends JComponent {
    . . .
    public void paintComponent(Graphics g) {
        // code to draw a car on the screen
    }
}
```

## *Not* method overriding (1)

• method overloading:

. . .

}

public class String {
 public String substring(int begin, int end) { ... }

// return the substring that goes from the
// specified index to the end of the string
public String substring(int begin) { ... }

# *Not* method overriding (2)

• Method signature different from the one defined in the superclass (also overloading):

```
public class CarComponent extends JComponent {
    ...
    public void paintComponent(int length) {
        // code to draw a car on the screen
    }
    public void paintComponent(Graphics g, int x) {
        // code to draw a car on the screen
    }
}
```

# *Not* method overriding (3)

• Two unrelated classes with the same method name and params:

```
// no inheritance - this paintComponent is
// unrelated to JComponent's version
public class Foo {
```

public void paintComponent(Graphics g) {

#### Some characteristics of inheritance

• Can assign *up* the type hierarchy safely:

JComponent comp = new CarComponent(...);

or

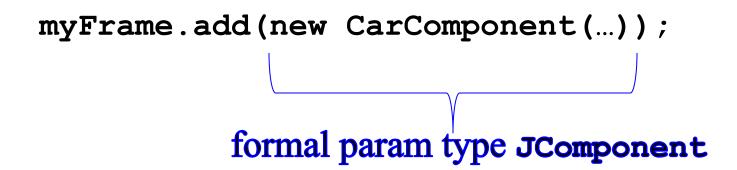

# Swing using CarComponent

- Java Swing framework code doesn't know about CarComponent
- Java Swing code can later safely call: component.paintComponent(g);
   compile-time type is JComponent
  - CarComponent's paintComponent gets called (run-time type)

# Polymorphism

- Varying what actual method is called at run-time via method overriding: polymorphism
- Overriding / polymorphism is type-safe:
  - All JComponent subclasses have to either inherit paintComponent or override it.

## How is it type-safe?

```
public class CarComponent extends JComponent {...
```

```
// overridden from JComponent:
  public void paintComponent(Graphics g) {...}
```

```
// CarComponent-specific function:
public Wheels getWheels() {...}
```

}

```
(Reminder: Foo defines paintComponent, it's not a subclass of JComponent)
```

Asynchronous participation: Link to Inheritance poll

## Object class

- Object is the highest class in the hierarchy
- Every other Java class is a subclass of Object
- (Might be a few levels down a hierarchy.)
- Means all objects have some methods in common: public class Object { public String toString() {...} public boolean equals(Object other) {...}

#### toString method

- Defined for all objects
- String "+" operator uses it automatically to convert your object type to a string:

System.out.println("My account: " + bankAccount);

- Calls Object toString behind the scenes
- Default (**Object**) version prints weird stuff (hashcode)
- Convention: override **toString** to print out all the field names and values for debugging purposes
- Most Java classes override **toString** to do this.
- Ex: **Person** class

#### Example of defining toString

```
public class Person {
 private String name;
  private int favoriteNumber;
 private Point geoCoord;
  public String toString() {
    return "Person[name=" + name
       + ",favoriteNumber=" + favoriteNumber
       + ",geocoord=" + geoCoord
                          // calls Point toString
       +"]";
```

#### Interfaces

- interface and implements are Java keywords
- Like a superclass, but has no implementation of its own:
  - no instance variables
  - no method bodies
- Defines the headers for methods an implementing class must implement
- class that *implements the interface*...
  - may also have other methods
  - may implement multiple interfaces simultaneously

# Application of interfaces: Sorting in Java

The sorting problem:

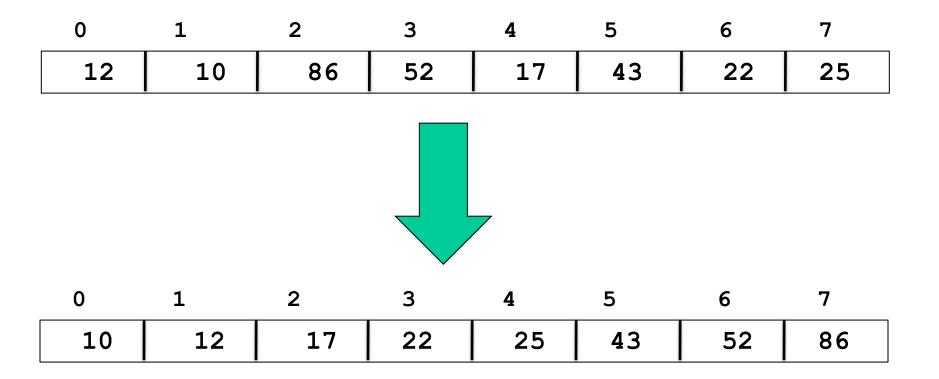

# Sorting example

- Java library provides Arrays.sort method
- Sort is overloaded for int[], double[], etc.:
   int[] myArr = ...;
   Arrays.sort(myArr);
- Uses < to compare two elements.
- But how to use sort on array of your own object types?

Student[] studArr = ...;
Arrays.sort(studArr);

- problem: < not defined for Student</p>
- What does it mean for one student to be less than another?

## Sorting example (cont.)

- We can define what less-than means for Students
- But we don't want to have to implement a sort function ourselves.

... And then reimplement for the next element-type we want to sort, etc.

• Solution: Sort has a version that works if our element-type implements the **Comparable** interface:

```
class Arrays {
```

• •

public static void sort(Comparable[] arr);

## Ex: implementing an interface

- Part of Java library is **Comparable** interface:
  - implementing this interface means you can compare two objects of your type (less than, greater than)
  - . . . using a method called **compareTo**.
  - Some Java classes are **Comparable**, e.g., **String**, **LocalDate** (from Lab 2)
- Example: make **Student** class comparable so we can sort arrays of students using Java sort method

## Comparable interface

• A class is Comparable if it implements the compareTo method.

public interface Comparable<Type> {
 int compareTo(Type other);
}

(Speical Topic 10.5 covers generic version of Comparable)

Inheritance and Interfaces [Bono]

## Comparable interface (cont.)

- Implementing comparable means clients can compare two objects of your type
- String implements Comparable:
- a.compareTo(b);
  - returns a value < 0 if a < b
  - returns a value > 0 if a > b
  - returns 0 if a = b
- What do we need to do to make our class comparable:
  - Declare that the class implements **Comparable**
  - Implement **compareTo** method for our class

## Implementing Comparable

```
class Student implements Comparable<Student> {
  private String firstName;
  private String lastName;
  private int score;
  ...
  public int compareTo(Student b) {
    int lastDiff = lastName.compareTo(b.lastName);
    if (lastDiff != 0) {
      return lastDiff;
    }
    else {
                          // last names are equal
      return firstName.compareTo(b.firstName);
```

## Back to sorting-students problem

- What code do you need to write?
  - 1. Make Student class implement Comparable
  - part of that is to implement **compareTo**
  - 2. Now can use Java's sort method on an array of Students:

Student[] studArr = ...;
. . .
Arrays.sort(studArr);

• Arrays.sort calls the compareTo method we defined

# Code examples on-line

- In Vocareum code directory for today's lecture:
- **Person** class (with **toString**) and tester program that shows the limits of when **toString** will automatically get invoked.
- **compareEx** subdirectory:
  - Student class that overides toString and equals
  - Student class also implements Comparable
  - Comparator for two Student objects (part of readings: Special Topic 14.4)
  - Example prog that uses both of these to sort an array of Student's two different ways.

# Summary: Why extend a Java class or implement a Java interface?

- A common use of inheritance is to extend classes or implement interfaces defined by some library:
  - This is a way to plug in application specific code so other parts of the library can call our method without having to know anything about our exact class.
- Form of reusability. Today's examples:
  - can reuse all the Swing GUI code with our own GUI app (Swing is an *application framework*)
  - can reuse the fast Java sort method to sort our own data
- Enables us to customize parts of the Java library for our application